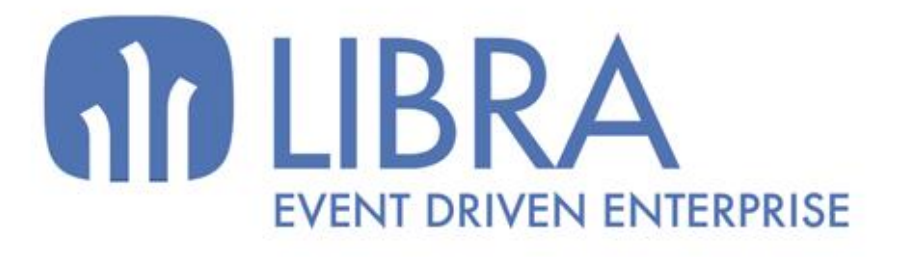

ONNI

 $\frac{1}{2}$  $\overline{a}$ 

O

## **ACTUALIZACIONES LIBRA VERSIÓN 6.2**

FACTURA ELECTRÓNICA

www.edisa.com

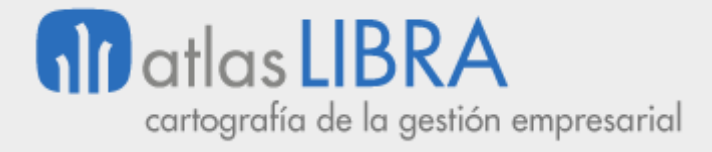

**ACTUALIZACIONES LIBRA VERSIÓN 6.2**

FACTURA ELECTRÓNICA

**© EDISA, 2024**

**www.atlaslibra.com**

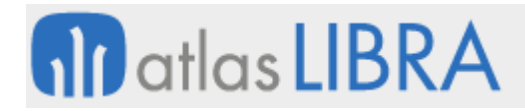

#### **ACTUALIZACIONES LIBRA VERSIÓN 6.2**

FACTURA ELECTRÓNICA

#### **ÍNDICE**

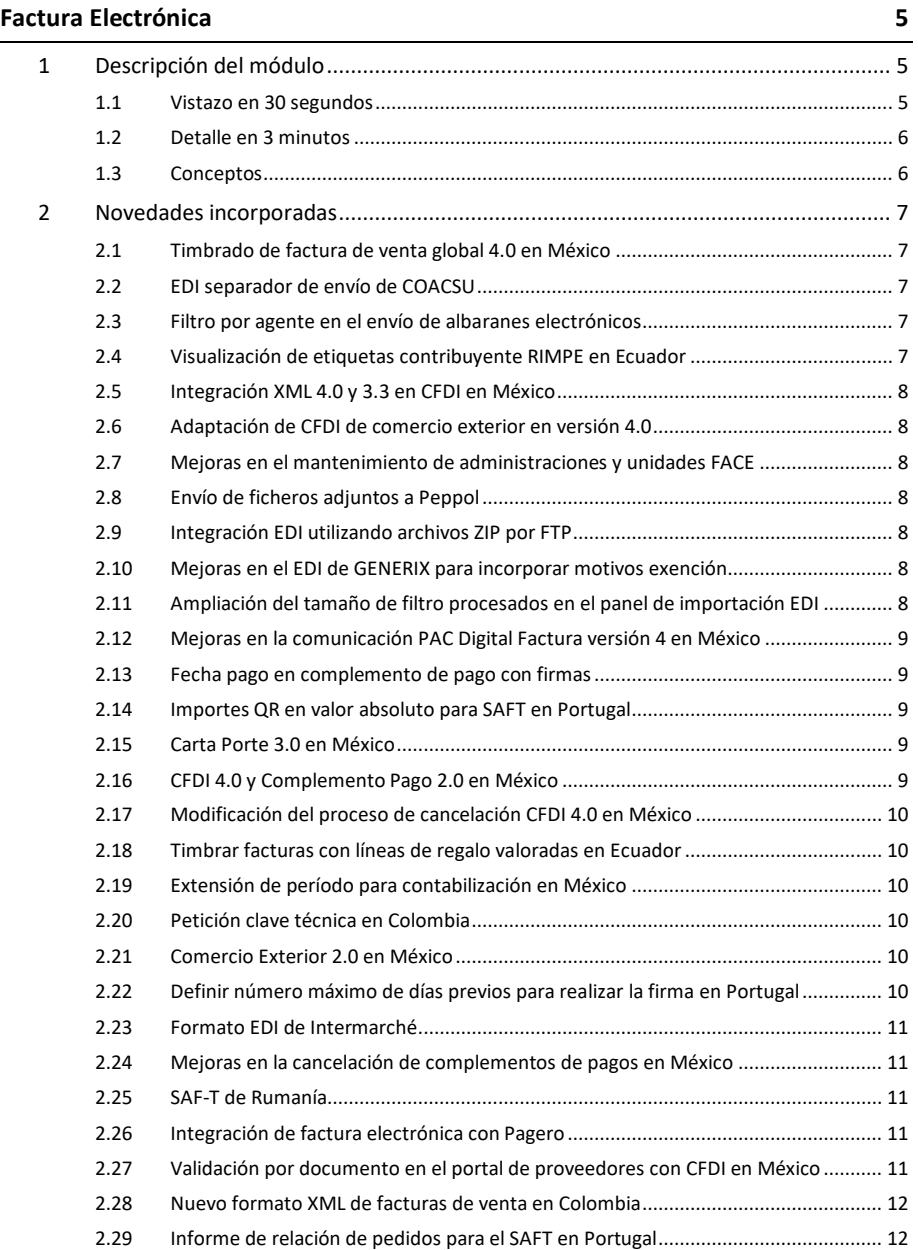

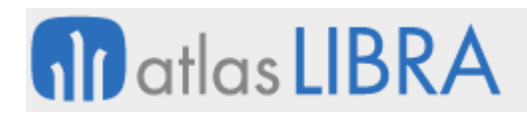

FACTURA ELECTRÓNICA

#### <span id="page-4-0"></span>FACTURA ELECTRÓNICA

#### <span id="page-4-1"></span>1 Descripción del módulo

#### <span id="page-4-2"></span>1.1 Vistazo en 30 segundos

Este módulo da soporte a todo el proceso de facturación electrónica, desde la **generación de los documentos digitales de factura en formato PDF o XML**, pasando por su **firmado con un certificado digital**, su **almacenamiento** y posterior **envío por correo electrónico al cliente**.

En LIBRA, la implementación de la factura electrónica está integrada con **un servicio de facturación electrónica y un gestor documental propios** (GAL\_EFACTURA), pero si se desea **puede integrarse con sistemas de facturación electrónica y de gestión documental externos**.

El módulo aporta importantes **ahorros en costes y tiempos de gestión**, al sustituir la impresión en papel, el ensobrado y los portes típicos del envío de las facturas por correo postal por la simplicidad del envío por correo electrónico con la misma validez legal.

Sucede además que la presencia de certificados digitales en el proceso de firma lo convierten en un método seguro y fiable de autentificar las facturas que se envían, imprimiendo a la facturación electrónica unas **condiciones de seguridad no observadas en la factura en papel**.

Por todos estos beneficios, **cada día son más las empresas que optan por este método de facturación**. También ocurre que **cada vez son más los organismos de la Administración Pública que exigen a sus proveedores que les facturen por esta vía**.

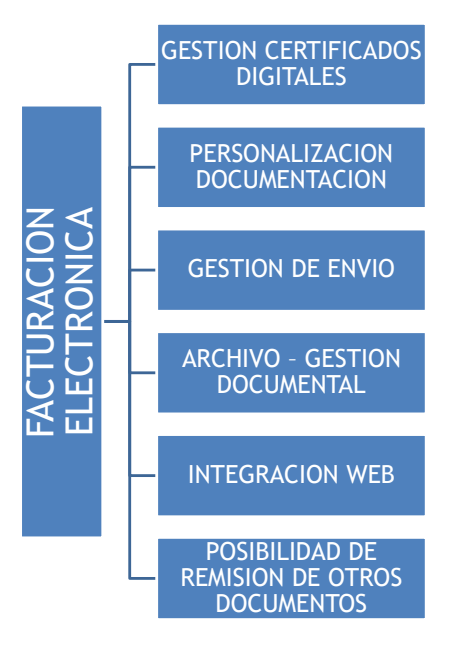

#### <span id="page-5-0"></span>1.2 Detalle en 3 minutos

- Módulo escalable, de forma que la implantación de la facturación electrónica en la empresa puede hacerse de un modo gradual, incorporando primero clientes concretos y ampliando su número a medida que resulte interesante.
- Emisión de los documentos digitales de factura en formatos PDF y XML.
- Opción de usar un formato específico de factura adaptado a la imagen corporativa de la empresa.
- Funcionalidad que posibilita el envío masivo de documentos a firmar de forma desatendida.
- Certificados digitales parametrizables por grupo de balance.
- Opción de añadir a las facturas, en el campo activo de la firma, el logotipo de la empresa.
- Archivo-custodia de facturas electrónicas en distintos medios: sistema de ficheros básico, gestor documental externo y LIBRA (con posibilidad de consulta y descarga).
- Posibilidad de combinar con medios externos el firmado y almacenamiento de las facturas.
- Posibilidad de configurar un portal web en el que los clientes puedan consultar y descargar sus facturas electrónicas de un repositorio.
- Envío de documentos por correo electrónico a los clientes de forma desatendida.
- Opción de implementar el módulo parcialmente, para conseguir ciertas funcionalidades como la digitalización de facturas y su archivo-custodia (como método de ahorro de papel) sin necesidad de firmarlas ni enviarlas al cliente.
- Opción de utilizar el módulo de Facturación Electrónica para la generación, archivo y envío de otros tipos de documentos como pedidos y albaranes.
- Posibilidad de integrar el módulo con el de Gestión de Procesos (BPM), para facilitar la gestión de autorizaciones a clientes para el envío de facturas electrónicas.
- Posible integración también con estos otros módulos LIBRA: Gestión Documental, Gestión de Alertas y Ventas-Distribución.

#### <span id="page-5-1"></span>1.3 Conceptos

- **Certificado digital (certificado electrónico)**: Fichero informático generado por una entidad de servicios de certificación que asocia unos datos de identidad a una persona física, organismo o empresa, confirmando de esta manera su identidad digital en Internet. El certificado digital es válido principalmente para autenticar a una persona usuaria o a un sitio web en Internet, por lo que es necesaria la colaboración de un tercero que sea de confianza para cualquiera de las partes que participe en la comunicación. El nombre asociado a esta entidad de confianza es Autoridad Certificadora, pudiendo ser un organismo público o empresa reconocida en Internet (ej.: FNMT, Verisign,...).
- **Factura electrónica**: Documento tributario generado por medios informáticos en formato electrónico, que reemplaza al documento físico en papel, pero que conserva

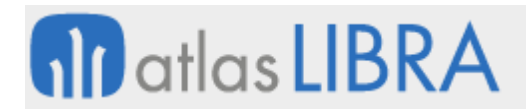

el mismo valor legal con unas condiciones de seguridad no observadas en la factura en papel.

- Firma digital: Mecanismo criptográfico que permite al receptor de un mensaje firmado digitalmente determinar la entidad originadora y confirmar que el mensaje no ha sido alterado desde que fue firmado por dicha entidad.
- **XML (***eXtensible Markup Language***, lenguaje de marcas extensible)**: Lenguaje para estructurar documentos gracias al uso de etiquetas.

#### <span id="page-6-0"></span>2 Novedades incorporadas

A continuación, se indican las principales novedades incorporadas a este módulo en esta versión.

#### <span id="page-6-1"></span>2.1 Timbrado de factura de venta global 4.0 en México

Se ha incorporado una nueva funcionalidad para enviar el nodo de información global en el XML cuando la venta se realiza contra el cliente de público consumidor y, posteriormente, se agrupan las remisiones en una factura de venta con periodicidad diaria como lo solicita el SAT México.

#### <span id="page-6-2"></span>2.2 EDI separador de envío de COACSU

Se ha incorporado en el programa "Parametrización COACSU" (programa EDIPARAM) la posibilidad de parametrizar el separador a utilizar en el envío del COACSU. Los separadores soportados son: Almohadilla (#), Arroba (@), Pipe (|) y Tilde (~).

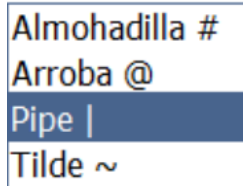

Consecuentemente, se ha modificado el proceso estándar de COACSU para aceptar este separador en base a la parametrización del formato y no reservar todos los espacios vacíos.

#### <span id="page-6-3"></span>2.3 Filtro por agente en el envío de albaranes electrónicos

Se ha añadido la posibilidad de filtrar por agente en los albaranes a enviar por email en el programa "Envío/anul. albaranes" (programa FE\_FIRMALB).

#### <span id="page-6-4"></span>2.4 Visualización de etiquetas contribuyente RIMPE en Ecuador

Se ha añade la visualización del nodo correspondiente RIMPE en el visor del XML y en el formato de impresión de los documentos electrónicos de Ecuador.

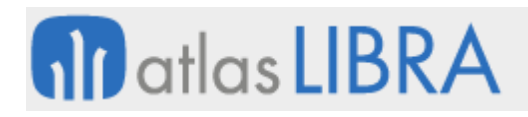

#### <span id="page-7-0"></span>2.5 Integración XML 4.0 y 3.3 en CFDI en México

Se ha incorporado un control (plug-in candado) en los programas que leen y validan XML para que permita leer XML versión 3.3 siempre y cuando la fecha de la factura sea anterior al 01/04/2023.

#### <span id="page-7-1"></span>2.6 Adaptación de CFDI de comercio exterior en versión 4.0

Se ha incorporado el cambio en XML para la adaptación de CFDI de comercio exterior en versión 4.0.

#### <span id="page-7-2"></span>2.7 Mejoras en el mantenimiento de administraciones y unidades FACE

Se han incorporado mejoras en la sincronización FACE. En concreto, se han implementado dos nuevos plug-ins desde el "Mantenimiento de administraciones" (programa FE\_DIR3) uno para Descargar las Administraciones y otro para descargar las Unidades Tramitadoras de la Administración seleccionada. Consecuentemente, también se ha incorporado la posibilidad de activar una nueva alerta estándar que sincroniza las administraciones.

#### <span id="page-7-3"></span>2.8 Envío de ficheros adjuntos a Peppol

Se ha incorporado la opción de adjuntar archivos en las facturas que se envían a la plataforma Peppol a través de Docuten. La plataforma Peppol es internacional y la utilizan organismos de muchos países.

#### <span id="page-7-4"></span>2.9 Integración EDI utilizando archivos ZIP por FTP

En el panel de importación EDI (programa INTEGRA\_EDI), se ha incorporado la posibilidad de utilizar un servidor FTP como origen de datos, además de con webservices. Adicionalmente, se añade al programa de generación de factura de venta (programa F\_EDIFAC), la posibilidad de comprimir y enviar las facturas en formato comprimido ZIP.

#### <span id="page-7-5"></span>2.10 Mejoras en el EDI de GENERIX para incorporar motivos exención

En el paquete de EDI de GENERIX (PK\_EDI\_GENERIX), se ha añadido el motivo de exención impuesto por línea y el código ACTUD al fichero XML de envío de facturas por EDI.

#### <span id="page-7-6"></span>2.11 Ampliación del tamaño de filtro procesados en el panel de importación EDI

Cuando se procesan documentos en el Panel de importación EDI aplica un SET ITEM PROPERTY de tipo ONETIME\_WHERE para filtrar los documentos procesados, hasta ahora la WHERE aplicada filtraba por identificador del panel (UUID) con una WHERE de tipo IN con todos sus UUIDs separados por comas. Para mejorar este funcionamiento, se ha cambiado cómo se gestiona este filtro en el panel para que filtre por una colección con todos los UUIDs.

# **fill** atlas LIBRA

**ACTUALIZACIONES LIBRA VERSIÓN 6.2**

FACTURA ELECTRÓNICA

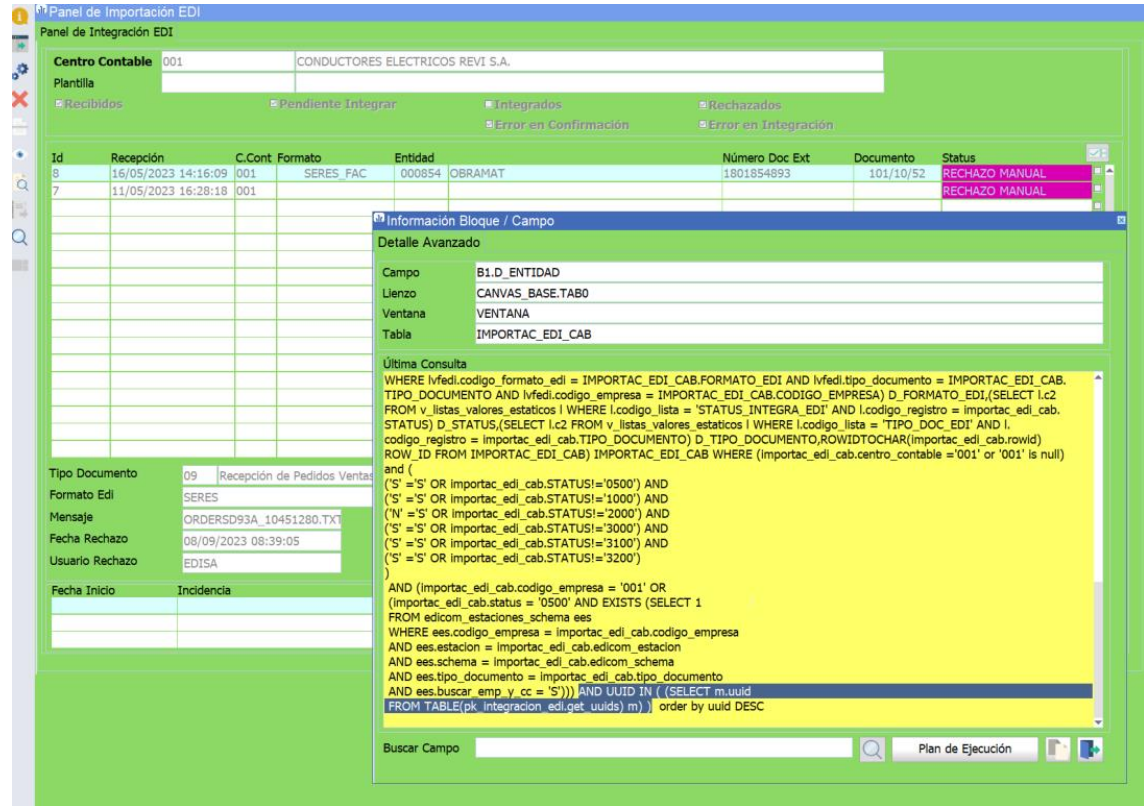

#### <span id="page-8-0"></span>2.12 Mejoras en la comunicación PAC Digital Factura versión 4 en México

Se han realizado mejoras en la comunicación PAC Digital Factura para incorporar la versión 4 en México.

#### <span id="page-8-1"></span>2.13 Fecha pago en complemento de pago con firmas

Se ha incorporado un nuevo campo en el proceso de cobro para informar de la fecha real del pago del cliente, esta fecha se lleva en el nodo FechaPago del XML del complemento de pago.

#### <span id="page-8-2"></span>2.14 Importes QR en valor absoluto para SAFT en Portugal

Se ha revisado la generación del código QR en SAFT de Portugal cuando se emiten documentos de abono, para que el importe vaya en valor absoluto.

#### <span id="page-8-3"></span>2.15 Carta Porte 3.0 en México

Se ha implementado el complemento Carta Porte versión 3.0 para actualización del CFDI del SAT (Servicio de Administración Tributaria) de México.

#### <span id="page-8-4"></span>2.16 CFDI 4.0 y Complemento Pago 2.0 en México

Se han incorporado los cambios necesarios para la adaptación del CFDI de México con complemento de pago a la versión 2.0.

#### <span id="page-9-0"></span>2.17 Modificación del proceso de cancelación CFDI 4.0 en México

Con la nueva versión de CFDI 4.0 se incorpora un cambio en el proceso de cancelación de UUID ante el SAT (Servicio de Administración Tributaria) de México, donde si el motivo lo amerita se debe de enviar en la petición de cancelación el UUID de la factura que la sustituye. Adicionalmente, se han incorporado las siguientes funcionalidades:

- La posibilidad de automatizar la trazabilidad ante el SAT para mandar el UUID relacionado cuando se realiza cancelación con liberación de remisiones y cuando se hace sustitución de facturas.
- Se crean nuevos conceptos para parametrizar los predefinidos con los que se contabilizan las facturas y poder gestionar la provisión de cancelación. Este concepto surge ya que es necesario tener un UUID sustituto antes de que se pueda enviar la petición de cancelación por lo que en ese transcurso de tiempo en el que el SAT autoriza la cancelación las ventas se incrementa contablemente sin ser real.

#### <span id="page-9-1"></span>2.18 Timbrar facturas con líneas de regalo valoradas en Ecuador

Se modifica la generación del XML de facturas para Ecuador para que las líneas de regalo vayan valoradas y con el 100% de descuento.

#### <span id="page-9-2"></span>2.19 Extensión de período para contabilización en México

Se ha incorporado la posibilidad de añadir mayor flexibilidad en el envío de facturas a timbrar para solventar la limitante que pone el SAT a que la fecha de factura y de timbrado no supere las 72 horas.

#### <span id="page-9-3"></span>2.20 Petición clave técnica en Colombia

Se ha realizado un nuevo programa para la petición de los rangos y claves técnicas al servicio web de la DIAN (Dirección de Impuestos y Aduanas Nacionales) de Colombia. Para el funcionamiento de este módulo debe estar instalada y parametrizada la factura electrónica de Colombia.

#### <span id="page-9-4"></span>2.21 Comercio Exterior 2.0 en México

Se ha incorporado la nueva versión del Complemento de Comercio Exterior en México.

#### <span id="page-9-5"></span>2.22 Definir número máximo de días previos para realizar la firma en Portugal

Se ha añadido una nueva opción en la configuración de series oficiales de Portugal, para no permitir firmar documentos con una fecha anterior a unos determinados días sobre la fecha actual.

Por ejemplo, en la captura indicada a continuación, no se permitirán firmar documentos en la serie oficial "AP1", que tengan una fecha anterior a 5 días sobre la fecha actual.

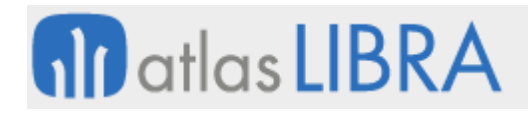

**ACTUALIZACIONES LIBRA VERSIÓN 6.2**

FACTURA ELECTRÓNICA

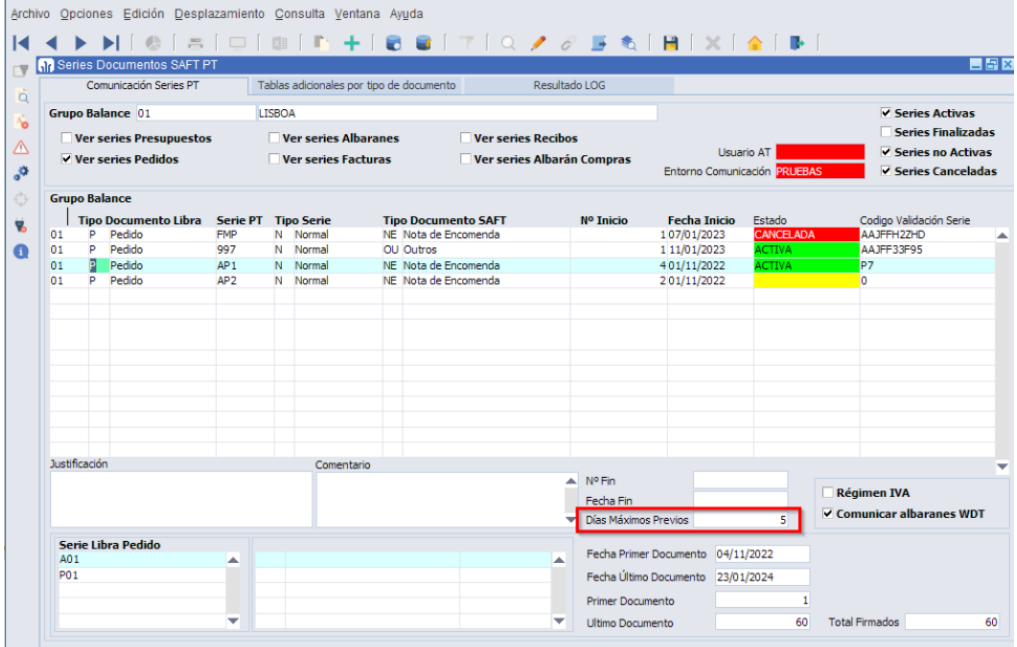

#### <span id="page-10-0"></span>2.23 Formato EDI de Intermarché

Se ha incorporado la posibilidad de utilizar un nuevo formato EDI particular para el envío de facturas de ITMP (Intermarché).

#### <span id="page-10-1"></span>2.24 Mejoras en la cancelación de complementos de pagos en México

Se ha revisado el proceso de cancelación de timbrado de complementos de pagos, incorporando el envío del motivo de cancelación tipo "01" donde se deben de relacionar en la petición de cancelación los UUIDs, el sustituto y el sustituido.

#### <span id="page-10-2"></span>2.25 SAF-T de Rumanía

Se han desarrollado los XMLs para cumplir con la normativa SAF-T de Rumania.

#### <span id="page-10-3"></span>2.26 Integración de factura electrónica con Pagero

Se ha desarrollado la integración con Pagero para la gestión de la factura electrónica en países que es obligatoria y todavía no existe el soporte directo desarrollado en Libra (como ocurre, por ejemplo, en Rumania y Polonia).

Para contemplar esta integración, en LIBRA, desde el módulo de factura electrónica se genera el XML con la factura en formato PUF (*Pagero Universal Format*), se envía a Pagero y éste se encarga de timbrarla y enviarla a la administración del país correspondiente.

#### <span id="page-10-4"></span>2.27 Validación por documento en el portal de proveedores con CFDI en México

Se ha incorporado un parámetro que permite que el portal de proveedores valide importes por documento y no por línea entre el CFDI que sube el proveedor y la factura que se va a generar en LIBRA.

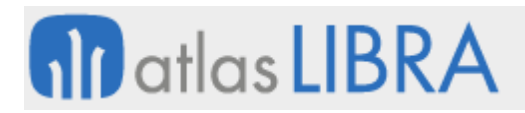

#### <span id="page-11-0"></span>2.28 Nuevo formato XML de facturas de venta en Colombia

Se ha adaptado el XML de facturas de venta de Colombia a los últimos cambios normativos.

#### <span id="page-11-1"></span>2.29 Informe de relación de pedidos para el SAFT en Portugal

Se ha implementado un nuevo informe basado en el generador de informes que permite consultar la relación entre el pedido LIBRA y el pedido PT firmado para el SAFT en Portugal.

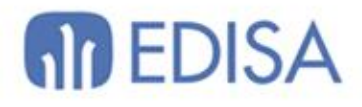

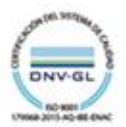

### **LATINOAMÉRICA**

**ESPAÑA** 

COLOMBIA **ECUADOR** MÉXICO REP. DOMINICANA

**MADRID** BARCELONA VALENCIA **VIGO** OVIEDO LAS PALMAS OURENSE (CENTRO I+D)

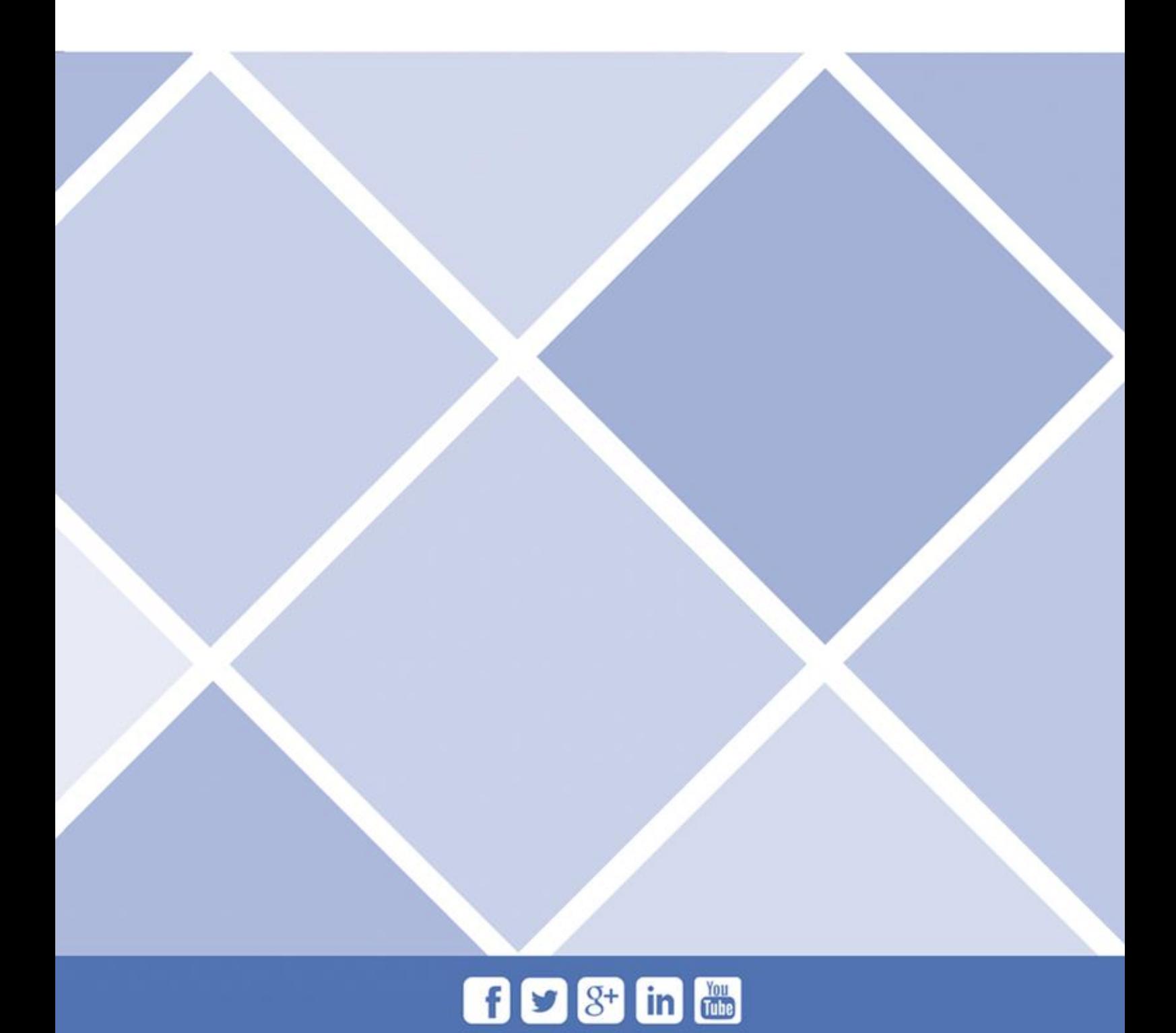